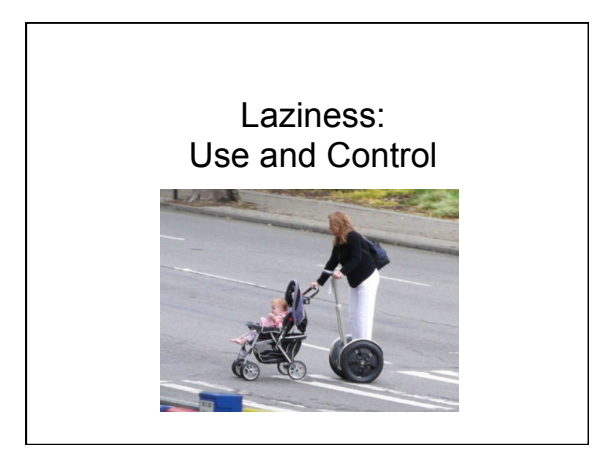

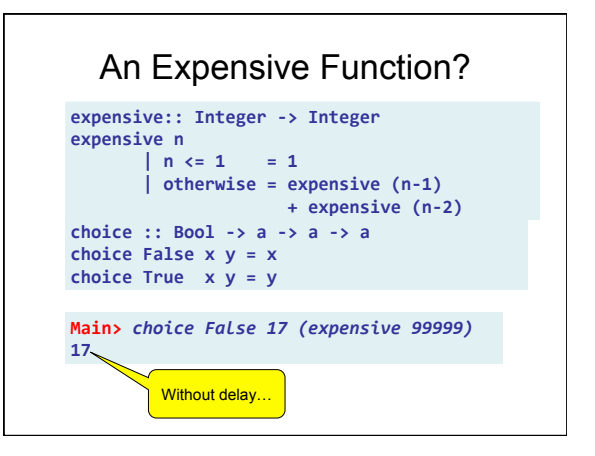

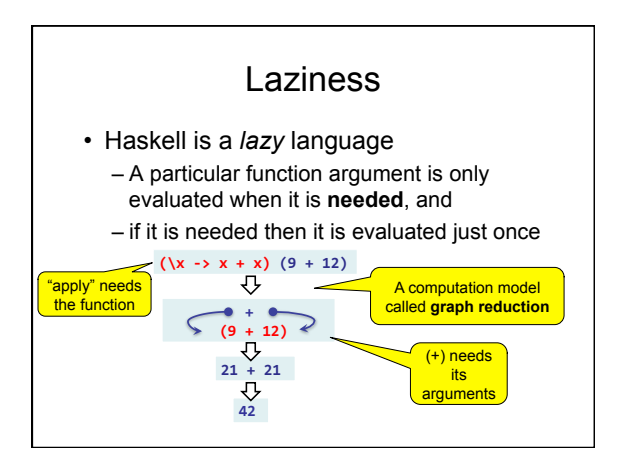

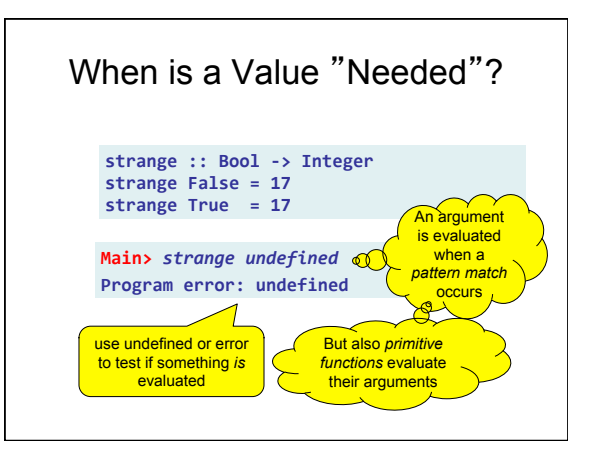

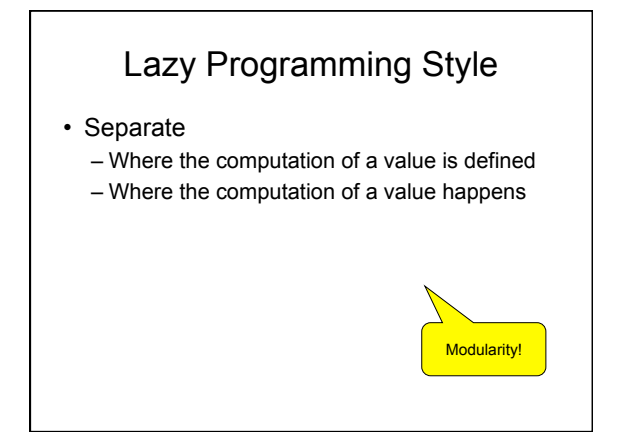

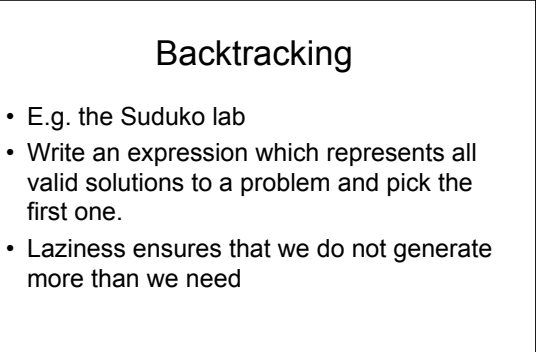

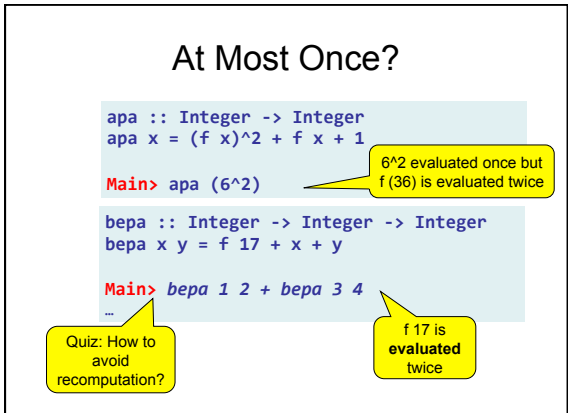

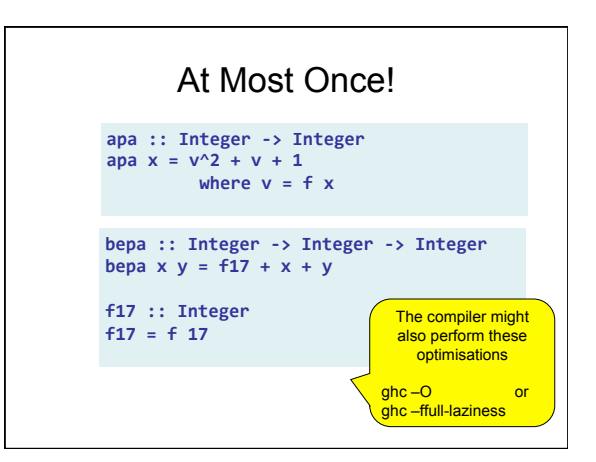

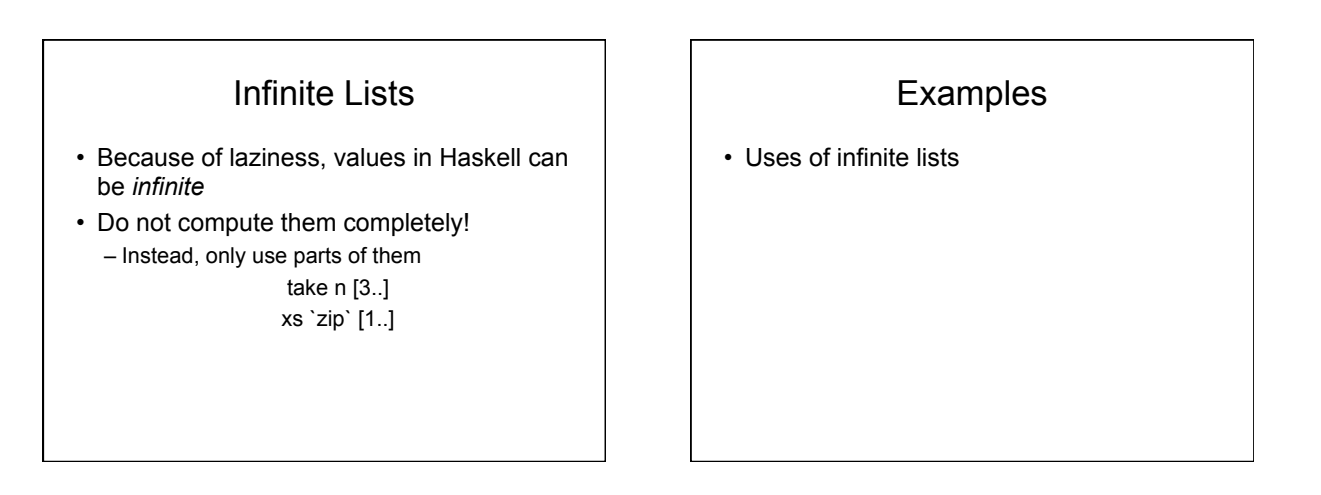

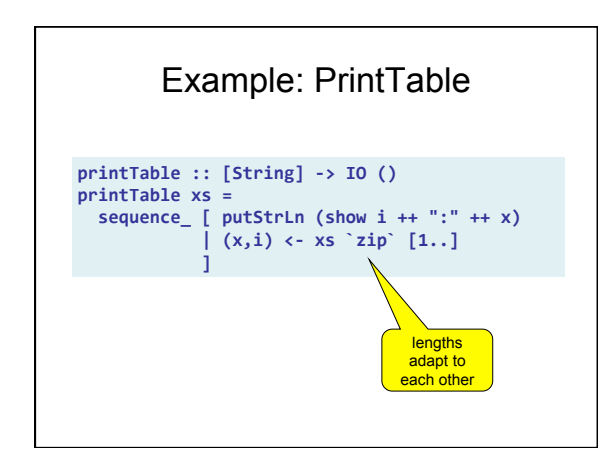

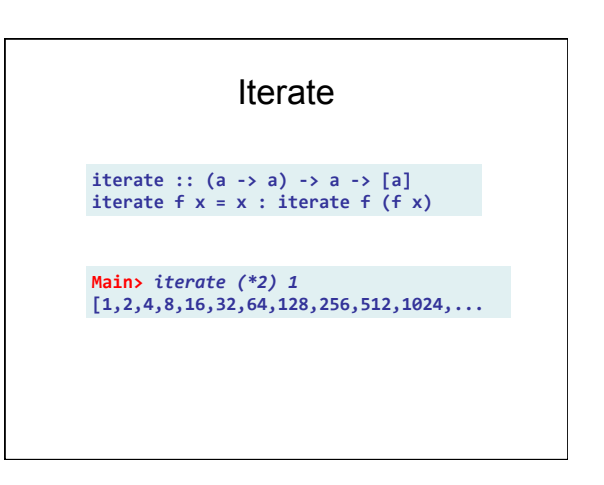

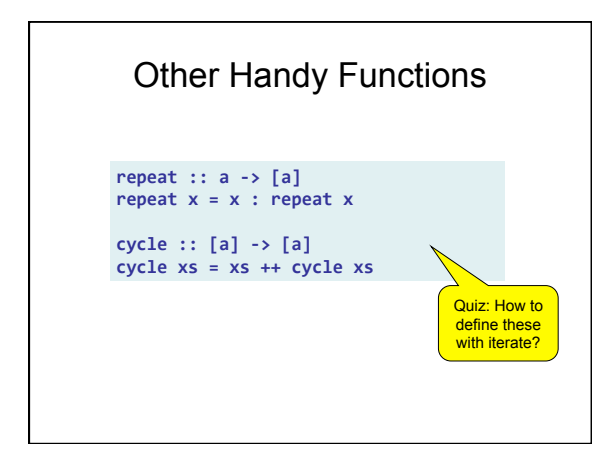

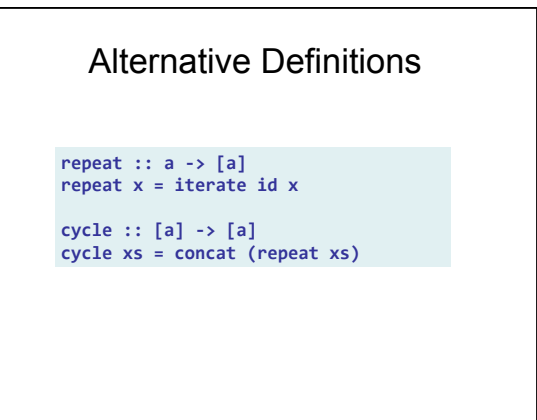

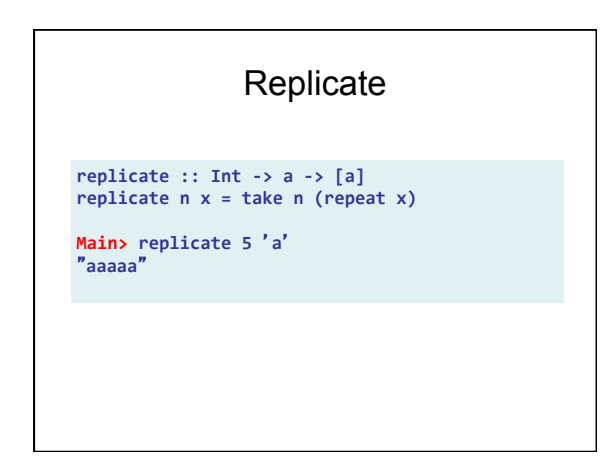

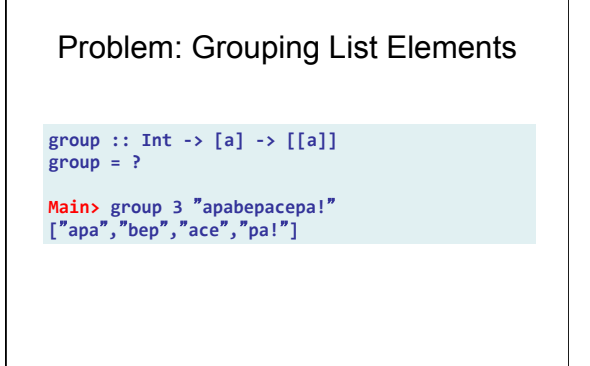

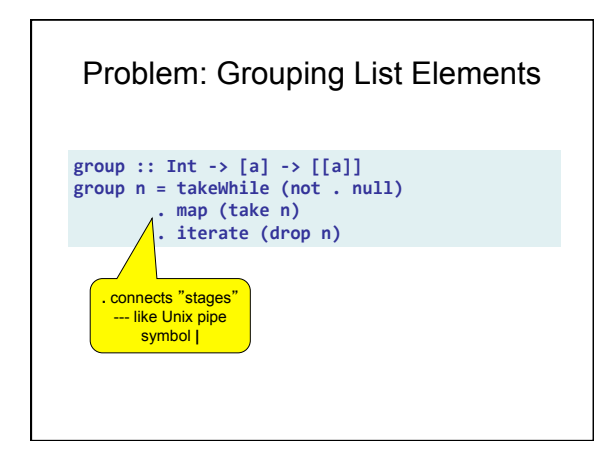

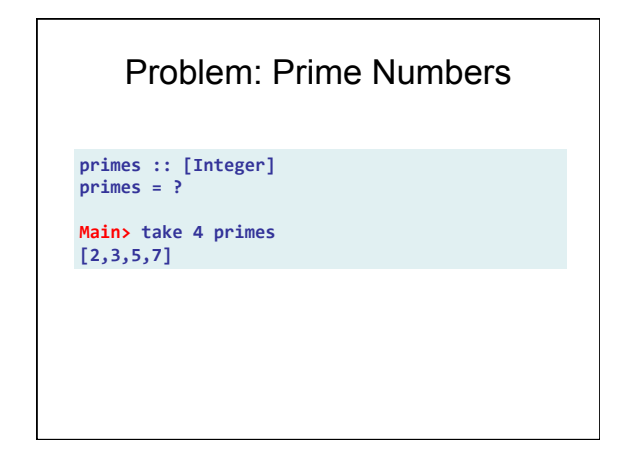

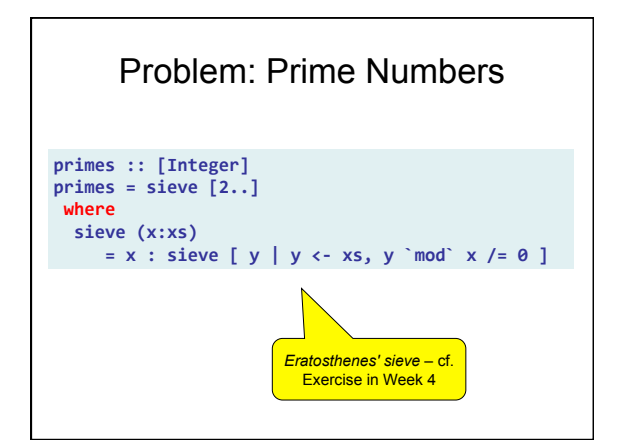

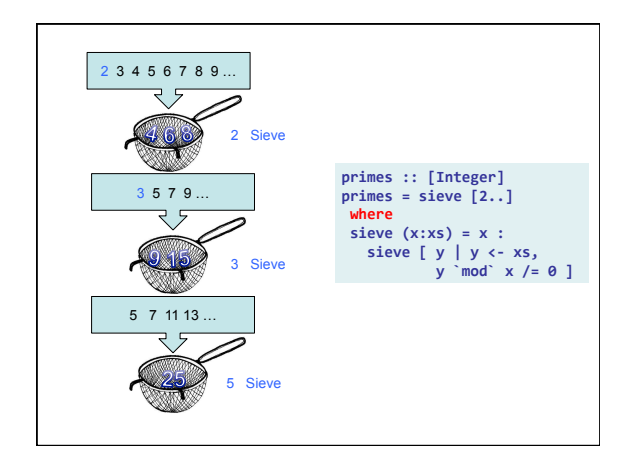

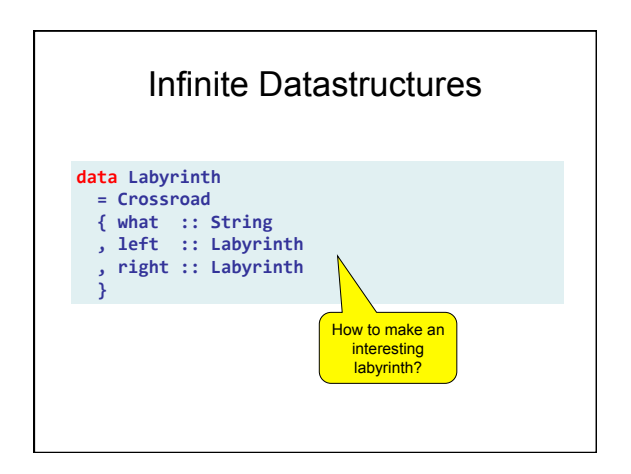

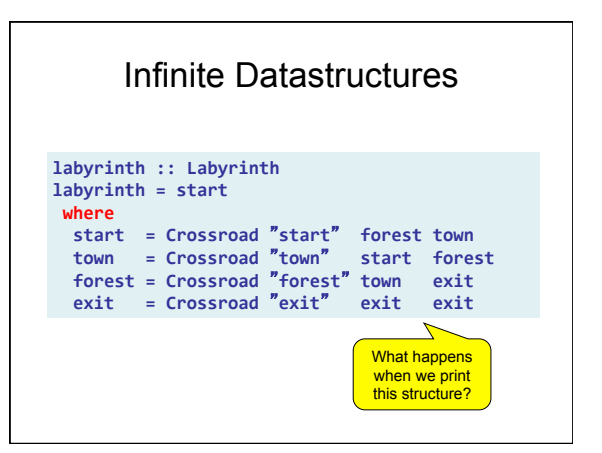

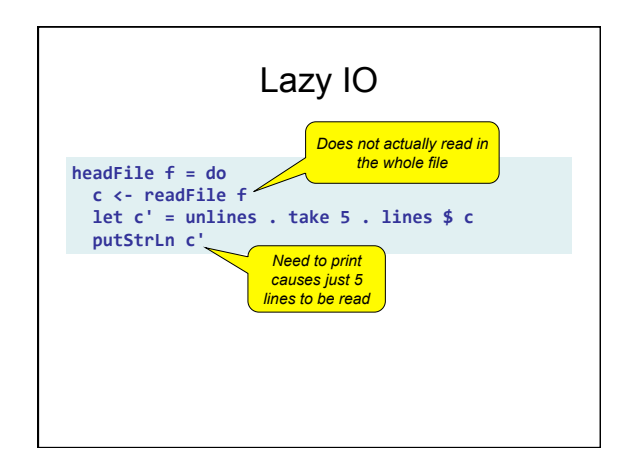

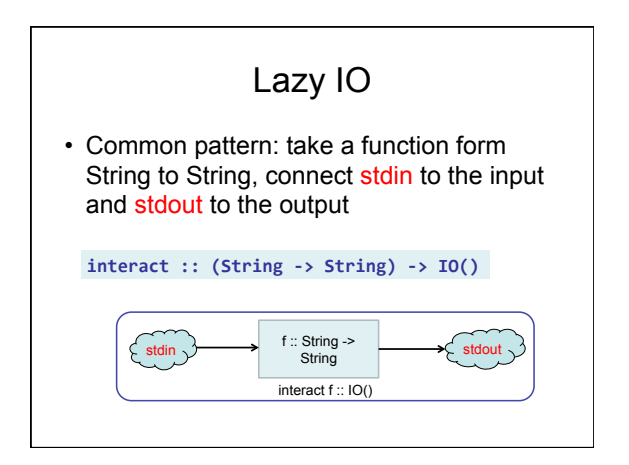

### Lazy IO **Main>** *encodeLines*!! *hello+world+* hello%20world! *2+3=5+* 2%2B3%3D5! … **import)Network.HTTP.Base(urlEncode)) encodeLines)=)interact)\$ )) )))unlines).)map urlEncode).)lines))**

## Other IO Variants

String is a list of Char, each element is thus allocated individually. IO using String has very poor performance

- Data.ByteString provides an alternative non-lazy array-like representation **ByteString**
- Data.ByteString.Lazy provides a hybrid version which works like a list of max 64KB chunks

# Controlling Laziness

- Haskell includes some features to reduce the amount of laziness allowing us to decide *when* something gets evaluated
- Used for performance tuning, particularly for controlling space usage
- Not recommended that you mess with this unless you have to – hard to get right in general

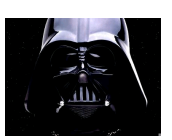

## Example

• Sum of a list of numbers **million)::)Integer))**

**million)=)1000000)**

**Main)sum)[1..million])** Exception: Stack overflow \*\*

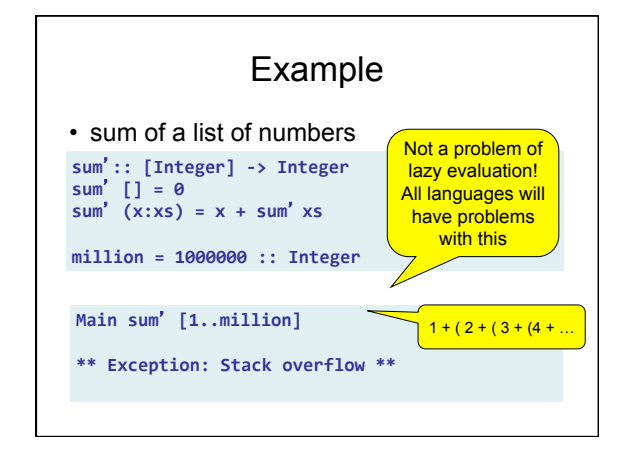

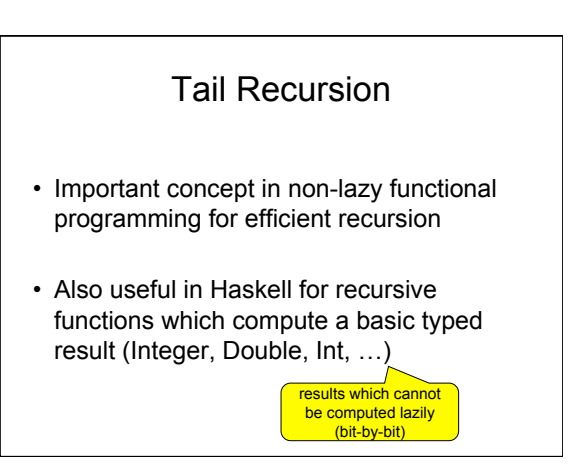

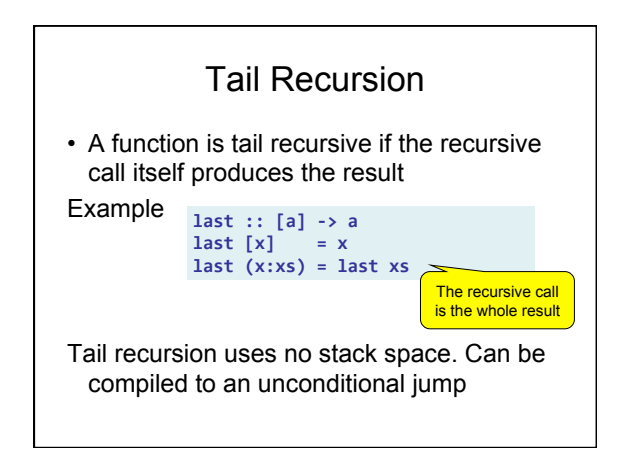

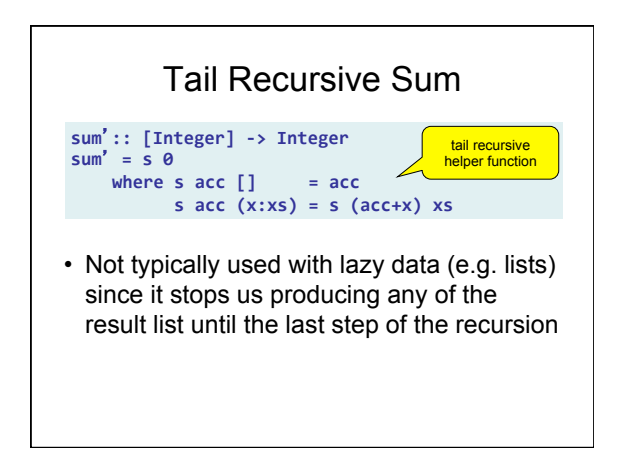

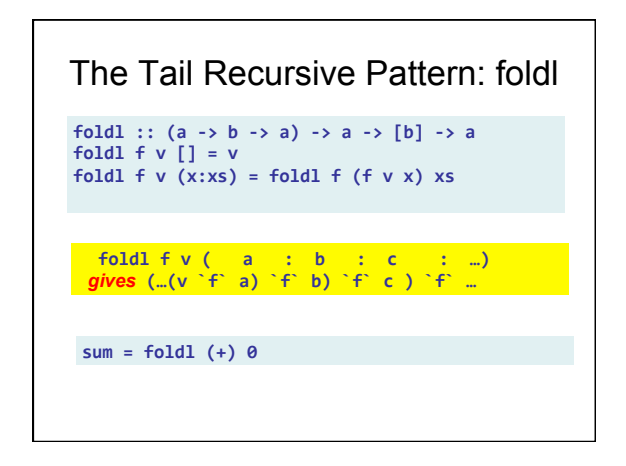

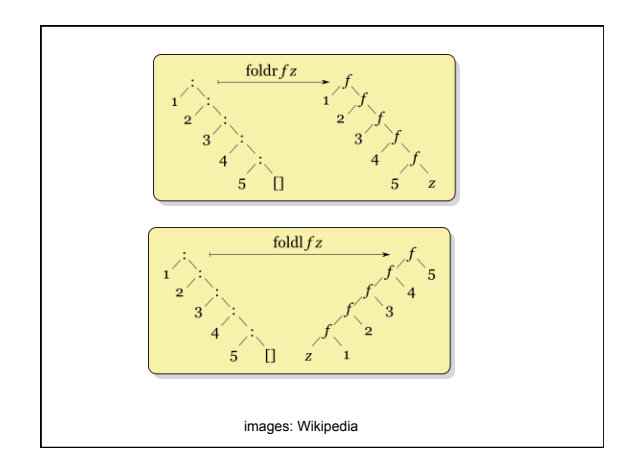

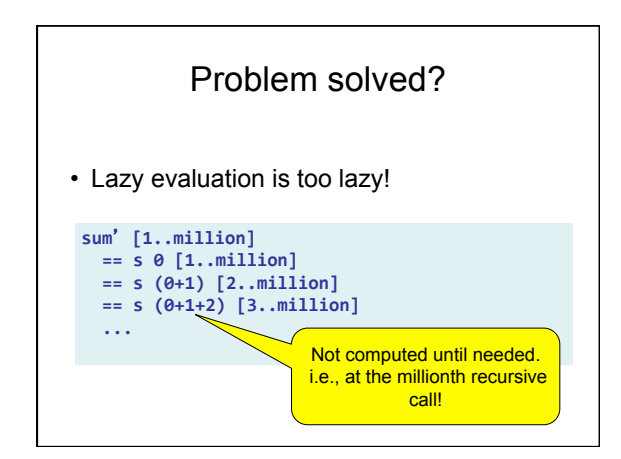

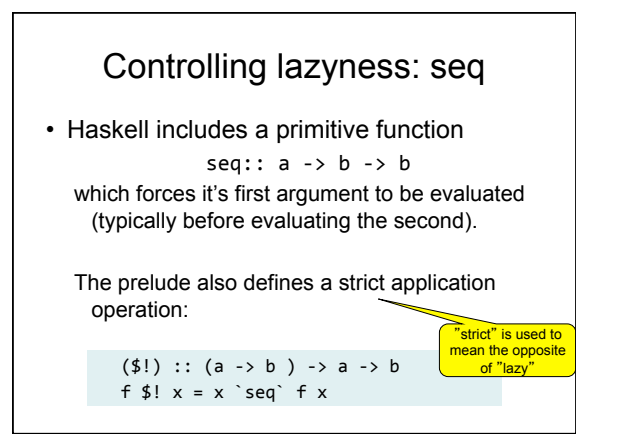

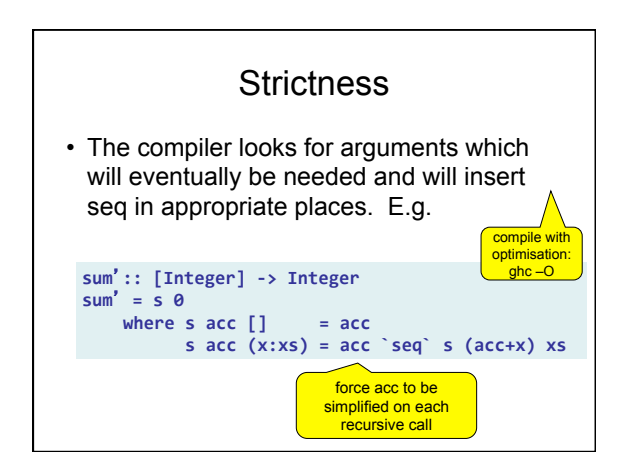

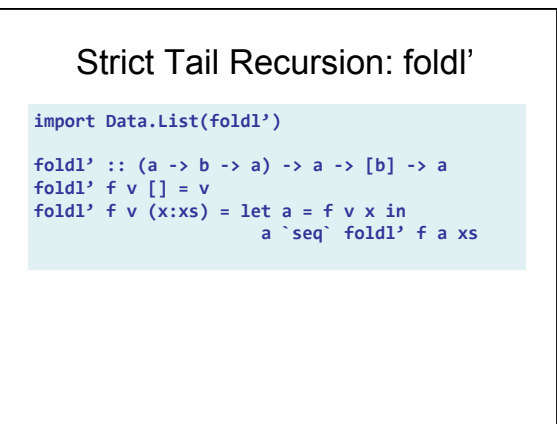

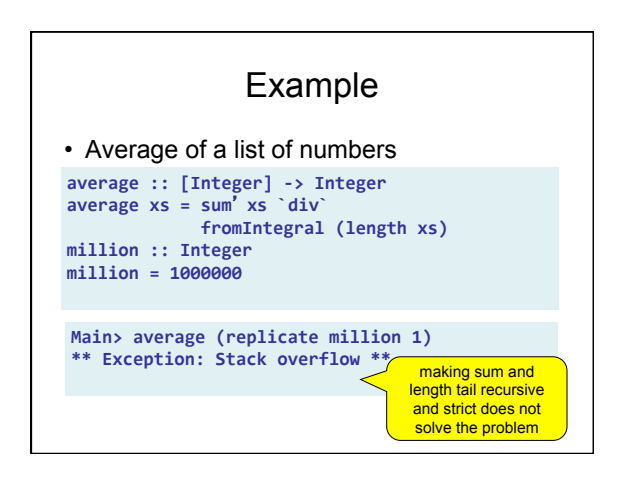

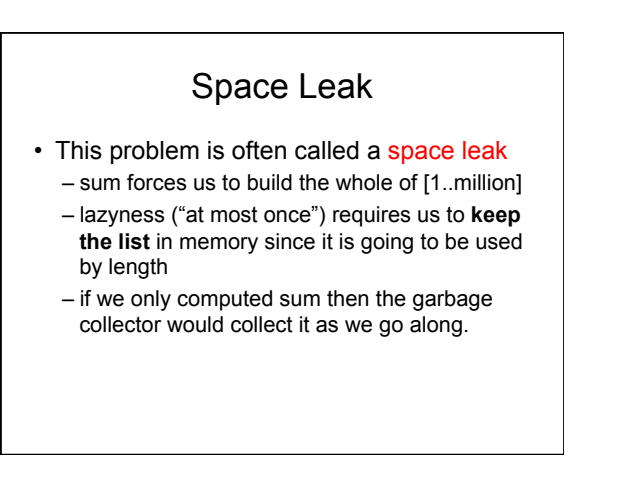

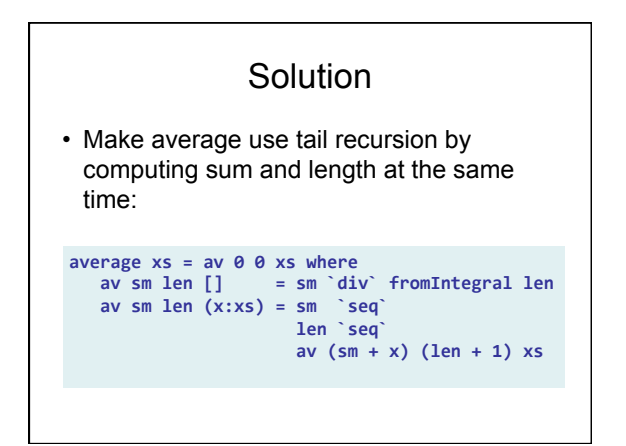

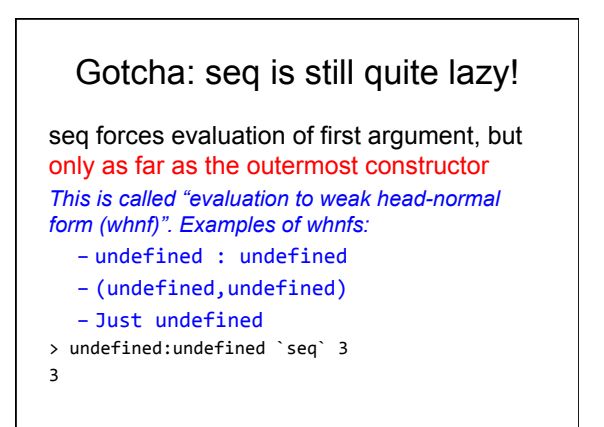

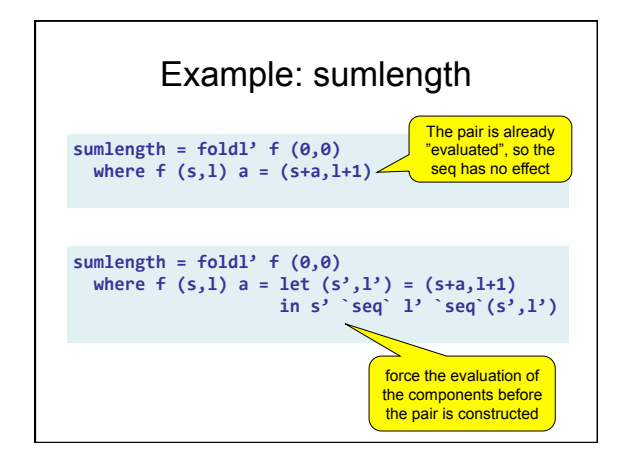

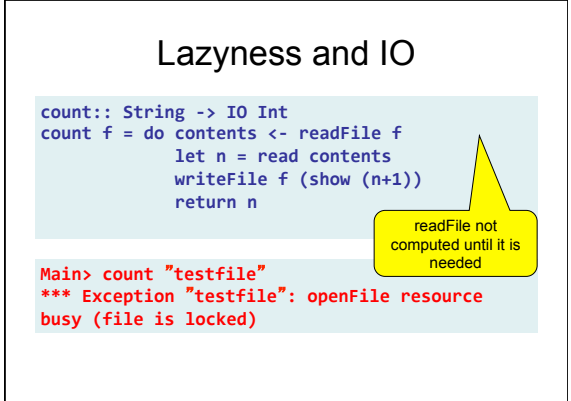

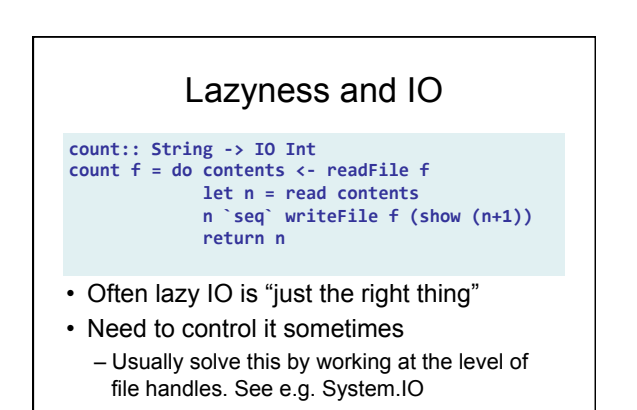

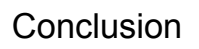

- Laziness
	- Evaluate "at most once"
	- programming style
- Do not have to use it – But powerful tool!
- Can make programs more "modular"
- Performance issues tricky
	- evaluation can be controlled using e.g. tail recursion and strictness. Best avoided unless necessary

#### Next time: Controlling Evaluation for Parallelism

- *In theory* a compiler should be able to automatically compile pure functional programs to use multiple cores – purity  $\Rightarrow$  computations can be freely
	- reordered without changing the result
- *In practice* this is hard. We need to give hints as to which strategy to use
	- but no synchronisation/deadlock issues need to be considered!

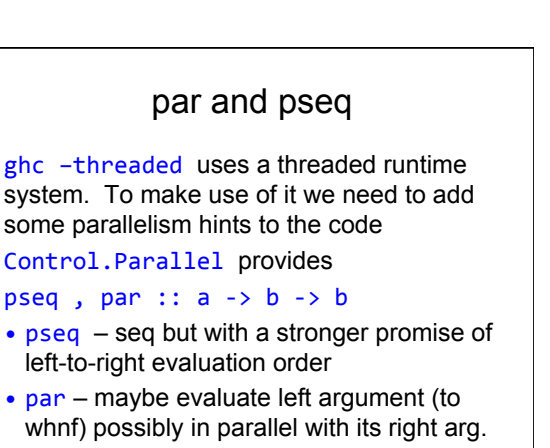